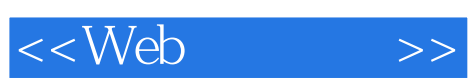

 $<<$ Web  $>>$ 

- 13 ISBN 9787900491282
- 10 ISBN 7900491287

出版时间:2011-2

页数:419

字数:668000

extended by PDF and the PDF

http://www.tushu007.com

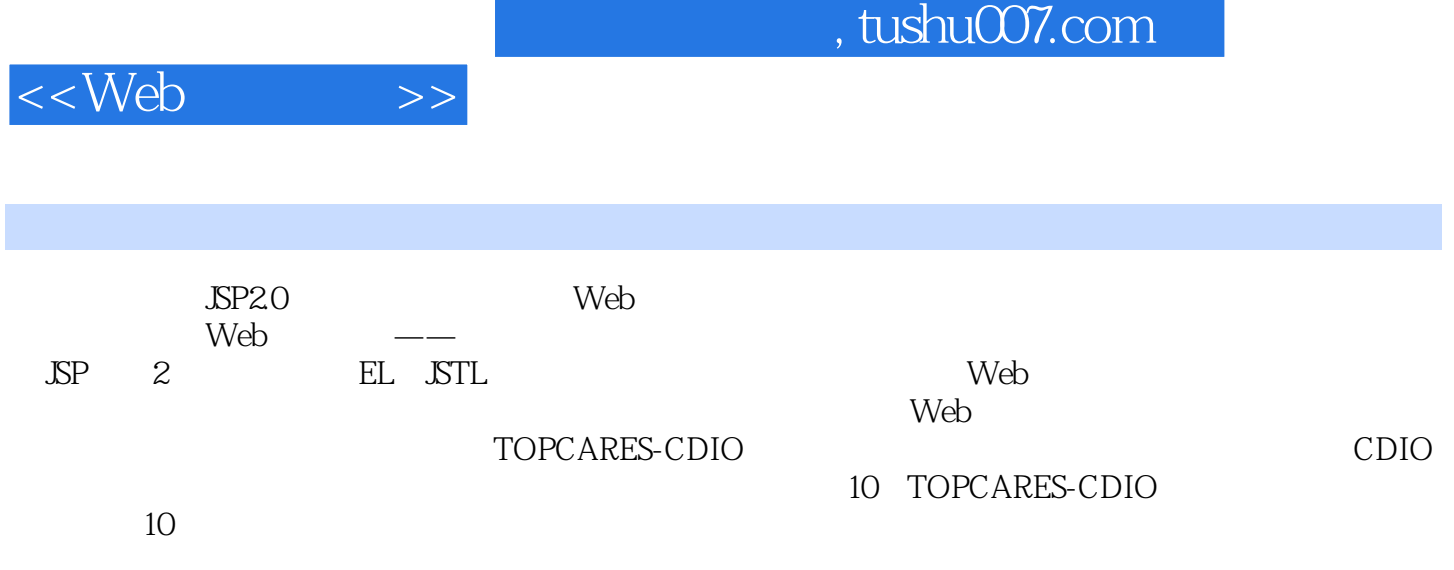

<<Web>>>

 $1$  $1.1$  $1.2$  $1.2.1$  $1.22$  $1.23$  $1.24$ 1.3 1.31 1.3.2 Java Web 1.33 1.34  $1.4$ 2 Web 2.1HTML 2.1.1 HTML 2.1.2HTML  $21.3$ 2.2CSS 2.2.1 CSS  $222CS$ 223 2.3JavaScript 231 JavaScript 2.3.2JavaScript 23.3JavaScript 234  $\epsilon$ 3 Servlet 3.1 Servlet  $31.1$  $31.2$ 31.3  $31.4$ 31.5 3.2HttpServletRequest  $321$ 322 323  $324$ 325 3.3HttpServletResponse 331 332

333

<<Web>>>

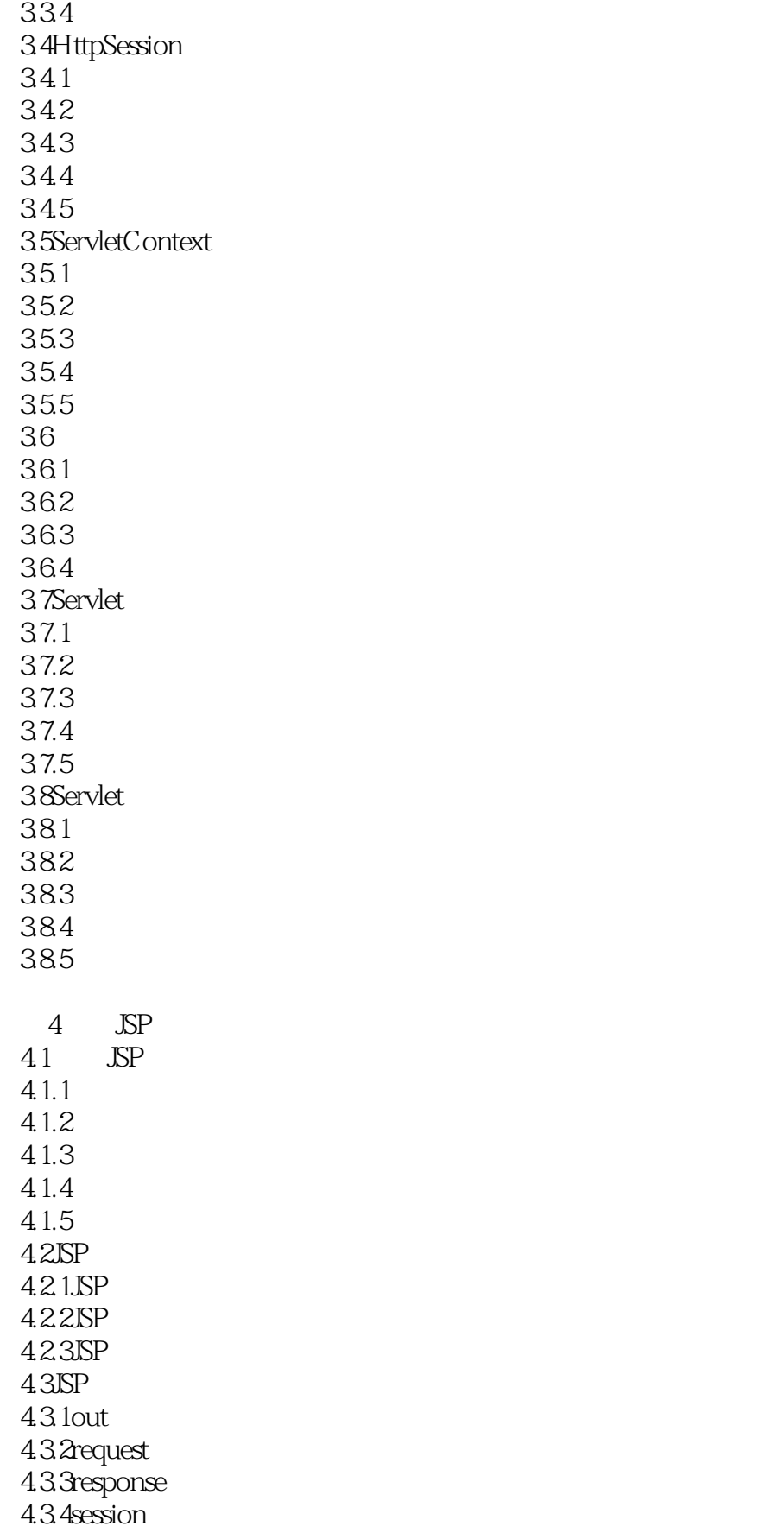

 $<<$ Web

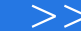

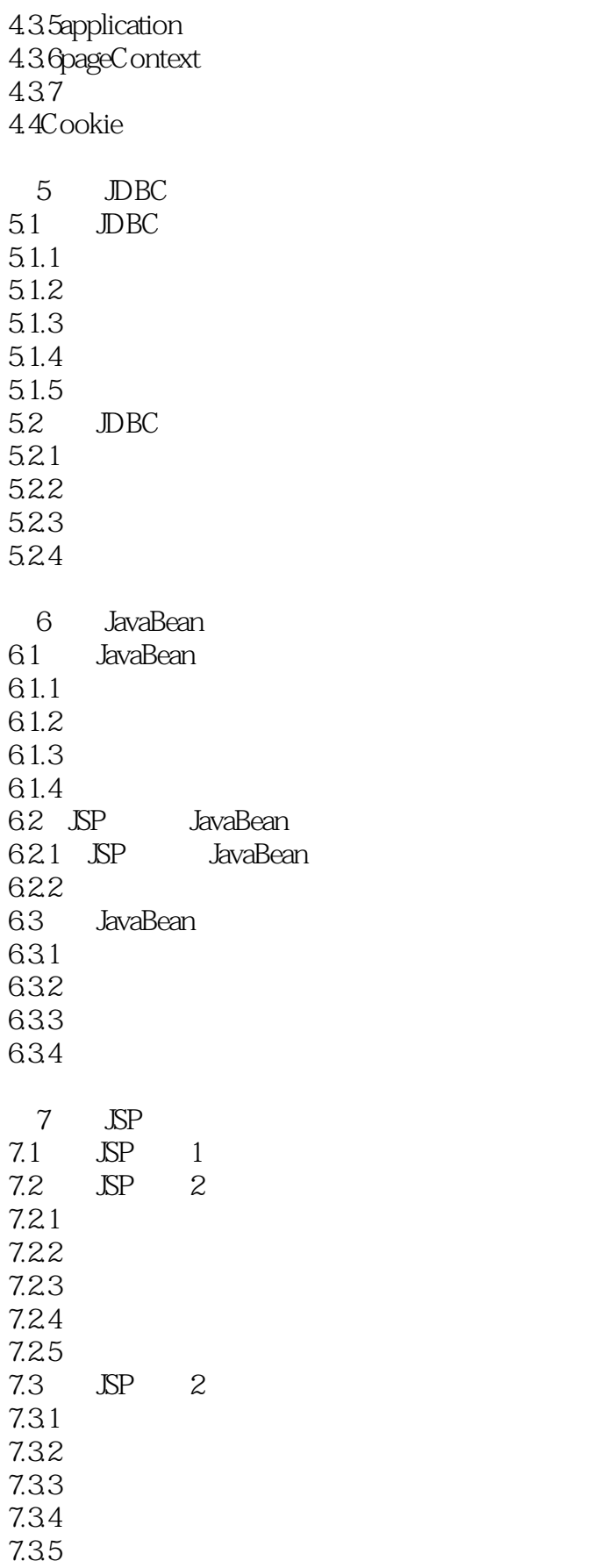

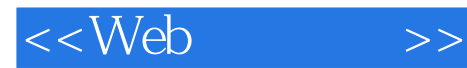

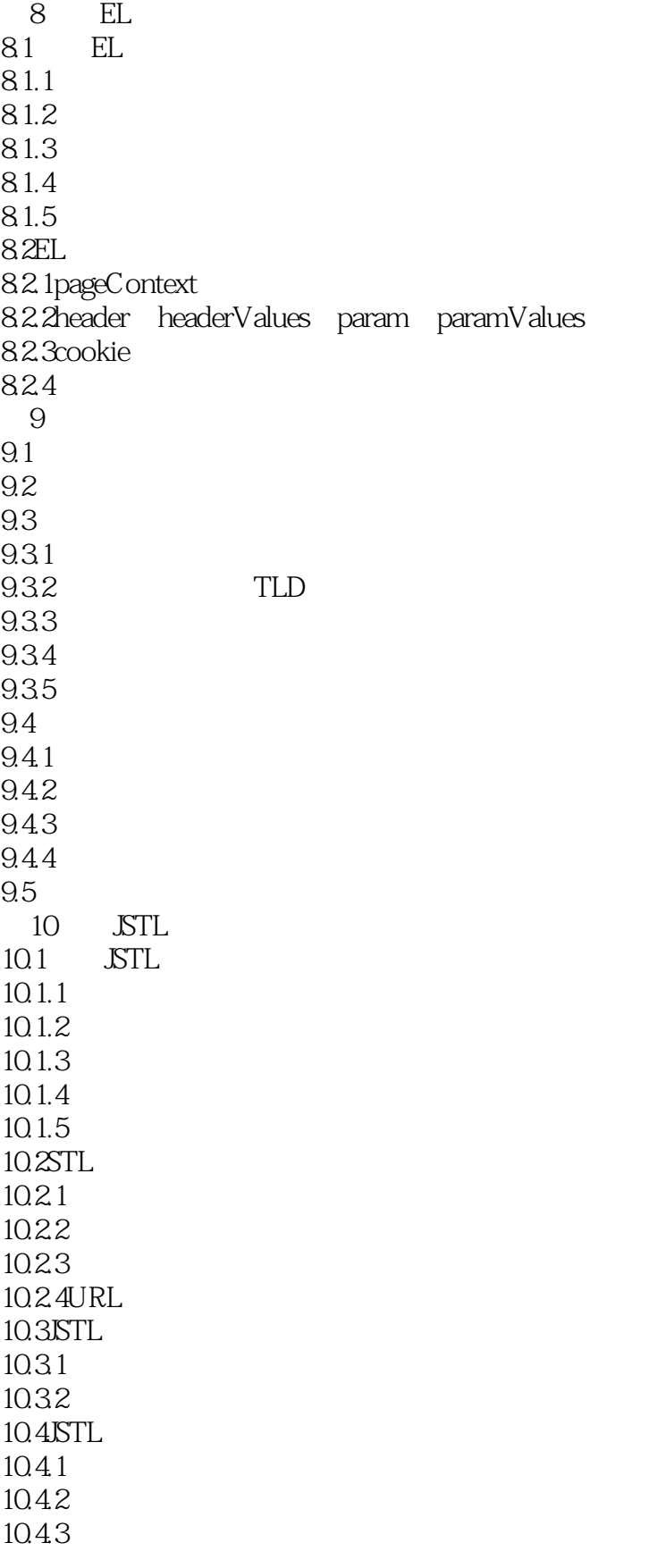

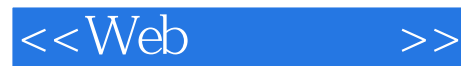

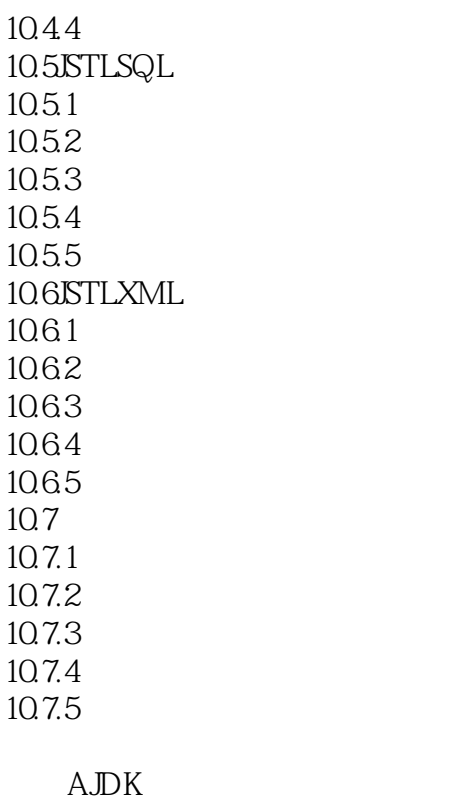

**BTomcat** CMyEclipse DMySQL ENavicat

## $,$  tushu007.com

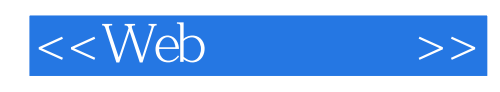

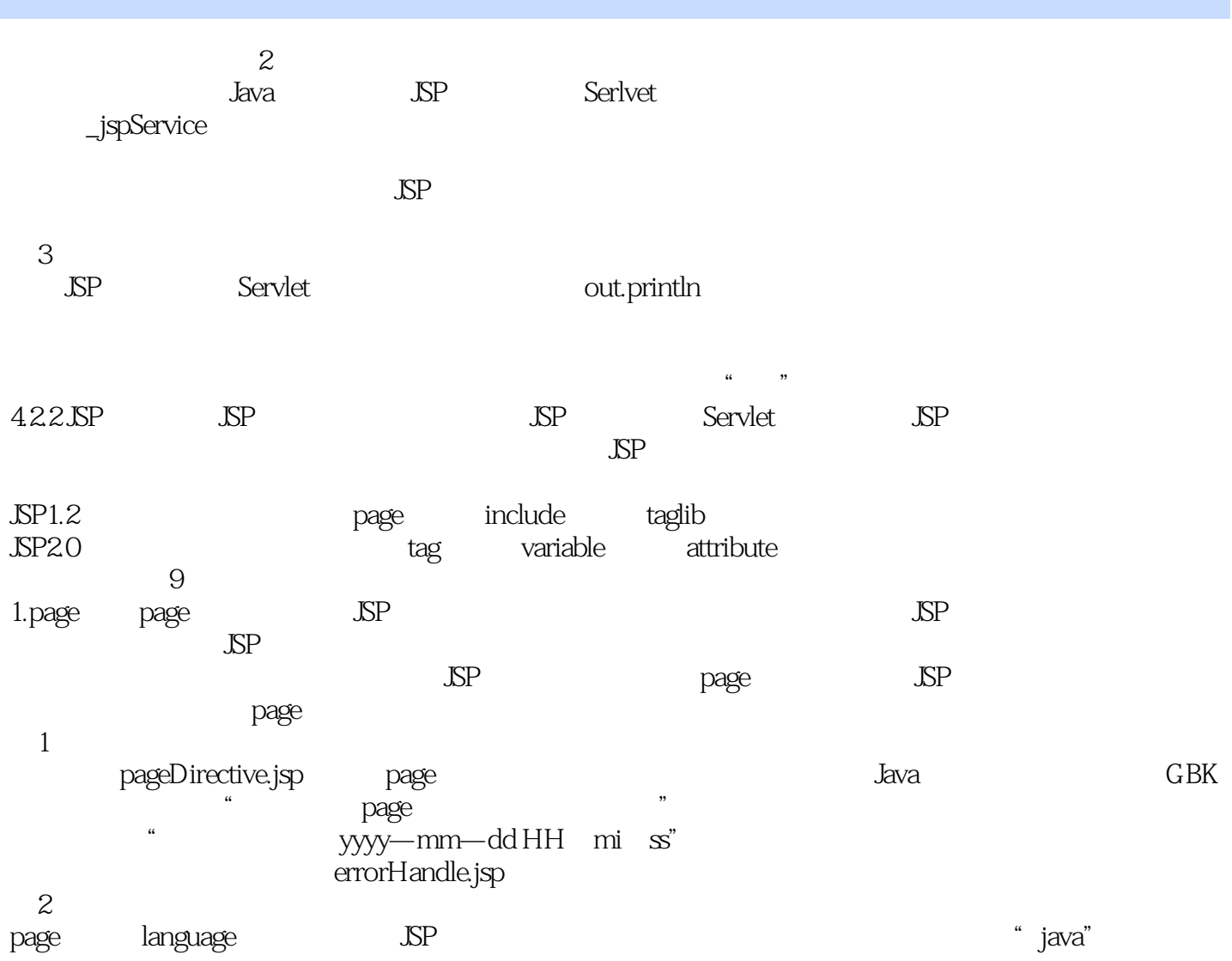

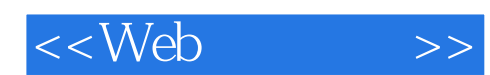

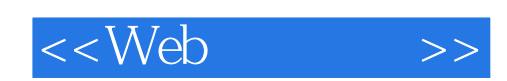

本站所提供下载的PDF图书仅提供预览和简介,请支持正版图书。

更多资源请访问:http://www.tushu007.com